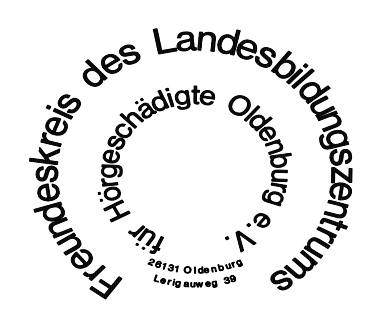

Oldenburg, den 01.06.2021

An alle Mitglieder

## **Einladung zur Jahreshauptversammlung**

Sehr geehrte Damen, sehr geehrte Herren,

hiermit lade ich Sie herzlich ein, an der diesjährigen Mitgliederversammlung lt. § 6 der Satzung am

### **Dienstag, den 22. Juni 2021 um 19.00 Uhr als Online Konferenz (bitte beachten Sie umseitige Informationen)**

des Landesbildungszentrums für Hörgeschädigte, Oldenburg, Lerigauweg 39, teilzunehmen.

#### Tagesordnung:

- 1. Begrüßung und Eröffnung
- 2. Wahl der Protokollführerin/des Protokollführers
- 3. Feststellen der ordnungsgemäßen Einladung
- 4. Ermitteln der stimmberechtigten Mitglieder
- 5. Annahme oder Änderung der Tagesordnung
- 6. Genehmigung der Niederschrift der Mitgliederversammlung vom 08.09,2020
- 7. Geschäftsbericht

a) der Vorsitzenden

- b) der Kassenführerin für das Geschäftsjahr 2020
- 8. Bericht der Kassenprüfer\*innen
- 9. Aussprachen zu TOP 7 und TOP 8
- 10. Entlastung des Vorstandes und des Gesamtvorstandes
- 11. Wahlen
	- a) Vorsitzende/r
		- b) 1. Stellvertretende/r Vorsitzende/r
		- c) 2. Stellvertretende/r Vorsitzende/r
		- d) 3. Stellvertretende/r Vorsitzende/r und Kassenwart
		- e) Schriftführer/in
- 12. Wahl der Beisitzer\*innen
- 13. Wahl eines Kassenprüfers / einer Kassenprüferin
- 14. Anträge der Mitglieder
- 15. Verschiedenes

Mit freundlichen Grüßen

G.Döhner, Vorsitzende

Gäste, ganz besonders Eltern von Kindern die das LBZH besuchen, sowie alle Mitarbeiterinnen und Mitarbeiter des LBZH sind herzlich eingeladen

Wegen der Corona-Pandemie muss unsere Jahresmitgliederversammlung als Online Konferenz stattfinden.

Sie können mit einem Smartphone, einem Tablet, einem Laptop oder auch mit einem PC, der Lautsprecher hat, teilnehmen.

Bitte geben Sie folgende Internetadresse an oder scannen Sie den QR Code:

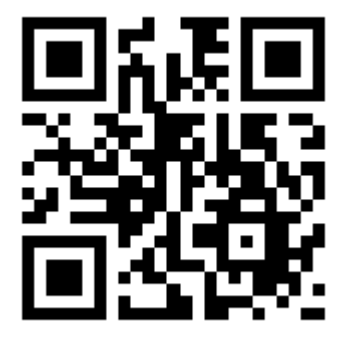

#### <https://t1p.de/fk-lbzhol>

Dann folgen Sie den Anweisungen auf dem Bildschirm und/oder schauen sich die beiliegende Anleitung an.

Wenn Sie Fragen haben, schreiben Sie mir gerne eine Mail oder rufen mich an: [gundel.doehner@lbzh-ol.de](mailto:gundel.doehner@lbzh-ol.de) 0441 52742

An dem Abend der Konferenz können Sie bei technischen Fragen Frau Plünnecke unter folgender Nummer erreichen: 0160 95557846

Auch wenn jemand unter Ihnen ist, die/der gerne teilnehmen möchte, aber die technischen Voraussetzungen nicht hat, melden Sie sich rechtzeitig unter den angegebenen Kontaktdaten.

# Videokonferenz mit IServ (Anleitung)

Sie brauchen einen Computer oder ein Laptop mit Lautsprechern, Mikrofon und Webcam oder ein Tablet / Smartphone.

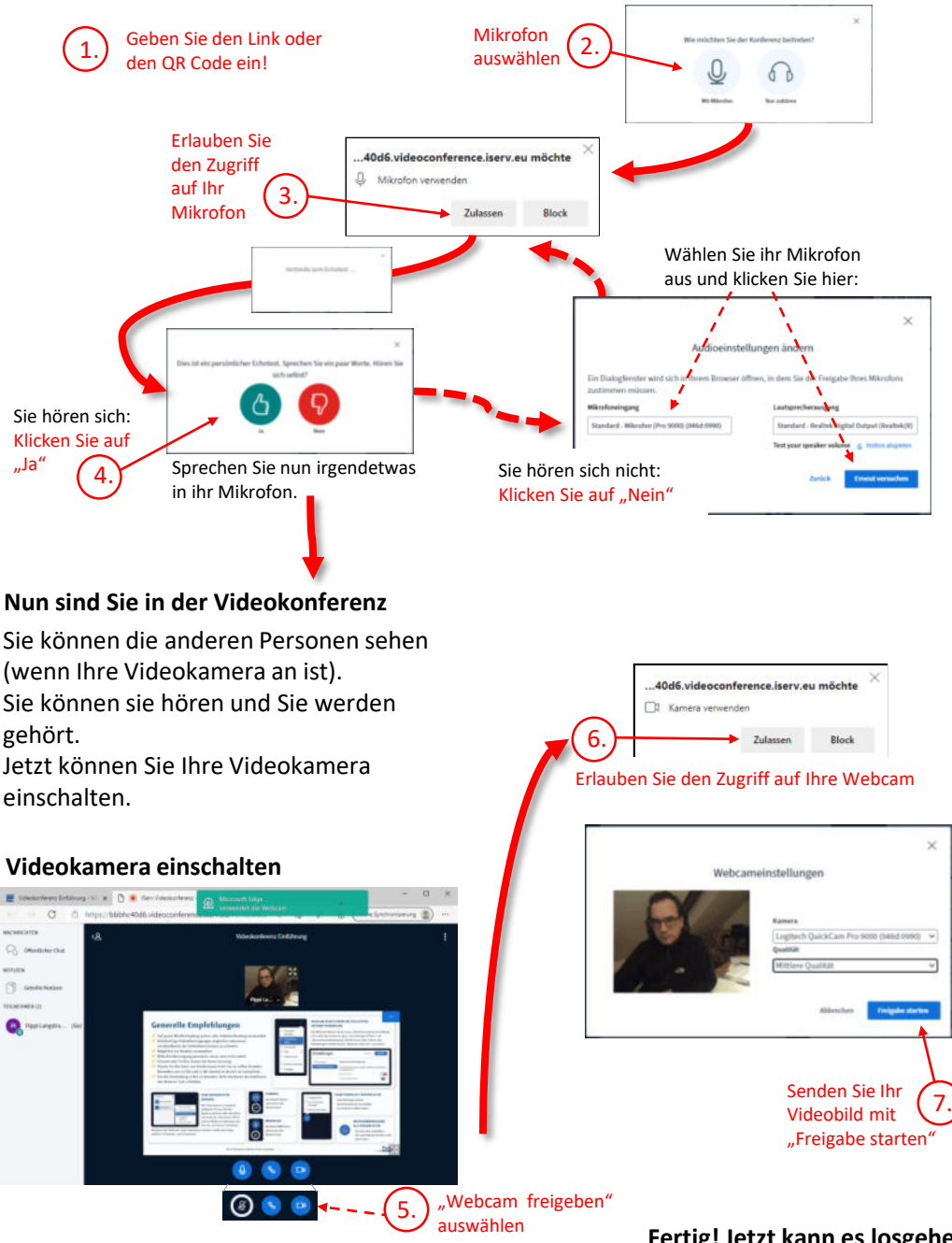

Sie können Ihr Mikrofon und Ihre Videokamera hier aus- und wieder einschalten.

**Fertig! Jetzt kann es losgehen!**